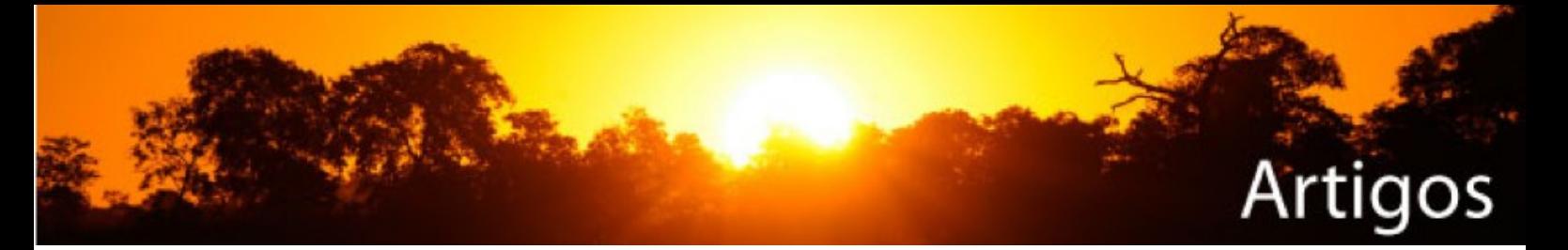

# **AVALIAÇÃO DA PRODUÇÃO ENERGÉTICA DO PARQUE EÓLICO VILLONACO USANDO MODELOS NUMÉRICOS COMPUTACIONAIS**

Jorge Maldonado Correa<sup>121\*</sup> Diego Barragán Guerrero<sup>122</sup>

# **RESUMO**

Neste trabalho, apresenta-se o estudo comparativo entre a produção de energia real do parque eólico Villonaco e a produção de energia calculada por Meteodyn WT, que é uma ferramenta CFD (*Computational Fluid Dynamics*) baseada num modelo de fluxo não lineal e nas equações tridimensionais de Reynolds, Averaged Navier-Stokes. O parque eólico em análise, com uma potência instalada de 16.5 MW, está localizado na província de Loja no sul do Equador, instalado em terreno montanhoso em uma altitude aproximada de 2720 metros sobre o nível do mar, em um setor que opera em condições extremas com velocidade média anual do vento acima de 10.5 m/s e alta complexidade orográfica. Os resultados do modelamento mostram uma produção anual de energia (AEP) do parque eólico Villonaco de 74.8 GWh por ano, um fator de capacidade (CF) de 51% e um total de 4496.2 horas de operação por ano (horas em plena carga), dados que se aproximam da produção real dos registros existentes no parque.

**PALAVRAS-CHAVE:** energia eólica; produção energética; CFD.

# **1 INTRODUÇÃO**

Equador realizou uma reavaliação e cambio da matriz energética, que visa reduzir até o ano 2020 a dependência do país de geração térmica que emprega combustíveis fósseis e, gradualmente, incorporar usinas que utilizem fontes de energia renováveis. Foram definidos 45 projetos nomeados estratégicos e oito deles são considerados emblemáticos. Entre eles, o Parque Eólico Villonaco (PEV),

**UNIVERSITY OF** 

 $\sqrt{\sum_{\text{Fund}}}$ 

RG SA

<sup>\*</sup> Autor para correspondência, e-mail: jlmaldonado7@utpl.edu.ec

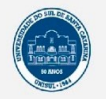

 $\overline{a}$ 

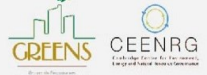

<sup>121</sup> Mestre em engenharia mecânica. Professor da Universidade Técnica Particular de Loja (Equador), Departamento de Ciência da Computação e Eletrônica. Loja, Equador. E-mail: jlmaldonado7@utpl.edu.ec

<sup>122</sup> Mestre em engenharia elétrica. Professor da Universidade Técnica Particular de Loja (Equador), Departamento de Ciência da Computação e Eletrônica. Loja, Equador. E-mail: dobarragan@utpl.edu.ec

localizado no sul do Equador (Figura 1), na província de Loja, entre as cidades de Loja e Catamayo, cujo custo de construção foi de 41.8 milhões de dólares [1] [2].

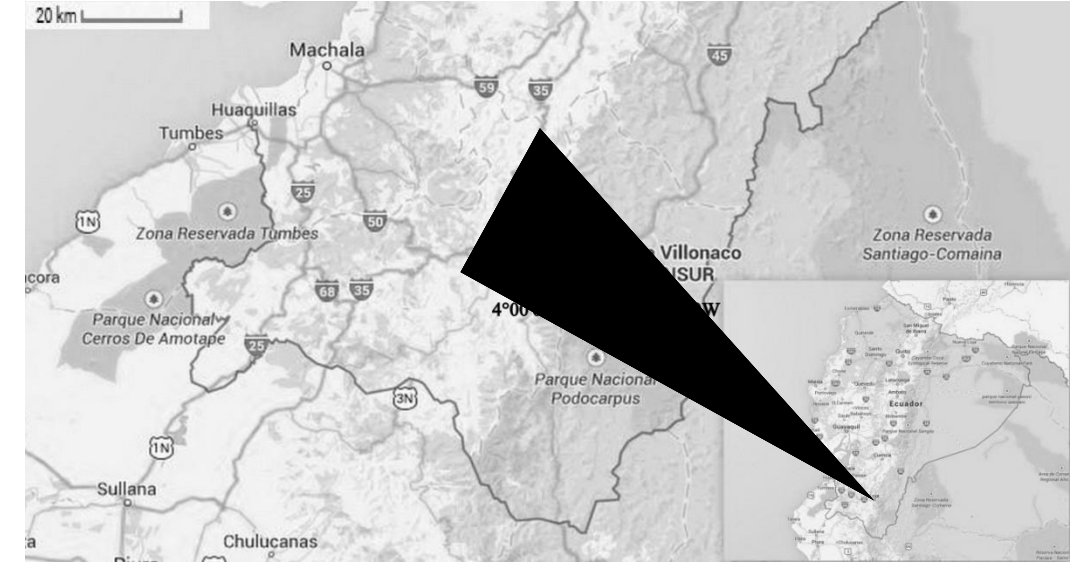

Figura. 1. Localização geográfica do PEV. Fonte: Google maps.

Uma vez que a única fonte de renda de um parque eólico é a faturação da produção, a estimativa precisa dessa produção é uma das grandes preocupações do mercado eólico. Isto levou a um ambiente adequado para o desenvolvimento de ferramentas para facilitar esse trabalho, lembrando que cada uma delas têm limitações e é necessária uma grande experiência no sector para poder analisar os resultados obtidos com modelos e assim desenvolver e executar correções quando seja necessário [3].

Atualmente, existem vários softwares comerciais que permitem a avaliação dos recursos eólicos. O mais popular desses pacotes de software é o WAsP. O principal objetivo desta ferramenta é a avaliação dos recursos eólicos, levando em conta a observação do vento, cuja medição é obtida da estação meteorológica mais próxima ou de mastros meteorológicos instalados durante a etapa de medição. No entanto, os resultados obtidos por este método não se têm revelado suficientemente precisos ao avaliar terrenos complexos. Portanto, a versão mais recente deste software, WAsP 11, inclui um módulo para avaliar o comportamento do vento em terrenos complexos usando dinâmica dos fluidos computacional (CFD) [4].

R. gest. sust. ambient., Florianópolis, n. esp, p.444-464, dez. 2015. Uma ferramenta semelhante é Meteodyn WT, que oferece serviços semelhantes através da estimativa do recurso eólico no local por simulação CFD. Meteodyn WT também calcula a energia produzida por um projeto de aerogerador determinado, levando em conta o efeito da esteira [4], sendo esse o software usado neste estudo

# **2 MATERIAIS E MÉTODOS**

Nesta seção, apresenta-se uma introdução às equações de Navier e Stokes usadas no modelamento CFD, junto com características do PEV como velocidade do vento, produção anual de energia e características dos aerogeradores.

## **2.1 Introdução à análise com ferramentas CFD**

A CFD é uma disciplina que inicialmente era conhecida apenas nas áreas de engenharia de alta tecnologia, aeronáutica e astronáutica, mas agora está se tornando uma metodologia utilizada para resolver problemas complexos na prática da engenharia moderna. Ela se deriva das disciplinas da mecânica dos fluidos e transferência de calor, e também tem aplicações importantes nas áreas de química, engenharia civil e engenharia ambiental [5].

Embora a primeira análise matemática de um fluxo começou a se desenvolver no início do século XVIII, quando Laplace, Bernoulli e Euler estabeleceram as equações básicas da mecânica dos fluidos, o uso para aplicações de engenharia foi limitado devido à complexidade da sua estrutura e à falta de recursos numéricos naquela época. Na década dos anos 80, foi publicado um dos escritos mais influentes na área de CFD até hoje, o trabalho de Suhas V. Patankar intitulado *Numerical Heat Transfer and Fluid Flow*, a base para a criação de múltiplos algoritmos de cálculo CFD.

No século XIX, foram Navier e Stokes que estabeleceram as seguintes equações básicas para a conservação da massa e da força em notação padrão [3]:

$$
\frac{\partial U_i}{\partial X_j} \tag{1}
$$

$$
U_j = \frac{\partial U_i}{\partial X_j} = -\frac{1}{\rho} \cdot \frac{\partial P}{\partial X_i} + \left( v \left( \frac{\partial U_i}{\partial X_j} + \frac{\partial U_j}{\partial X_l} \right) - \left( \overline{u_i u_j} \right) \right) \tag{2}
$$

Naquelas equações, o chamado tensor de Reynolds é avaliado a partir da conjectura Boussinesq:

$$
\overline{u_i u_j} = -v_T \cdot \left(\frac{\partial U_i}{\partial X_j} + \frac{\partial U_j}{\partial X_l}\right) + \frac{2}{3} \delta_{ij} k \tag{3}
$$

Onde  $k$  é a energia cinética turbulenta e  $v<sub>T</sub>$  a viscosidade turbulenta.

A modelagem em microescala utilizada neste estudo é baseada em Meteodyn WT, um popular aplicativo para a avaliação dos recursos eólicos usando CFD que é baseado na solução das equações de Navier-Stokes, descrevendo o comportamento dos fluidos. As equações de Navier-Stokes são uma consequência da aplicação das leis físicas de conservação a um fluido. O ambiente turbulento é obtido através da aplicação de uma equação de transporte da energia cinética turbulenta, que considera os efeitos topográficos e térmicos, bem como a presença de obstáculos.

#### **2.2 Descrição da área de estudo**

Define-se o conceito de área de estudo, como o retângulo geográfico em que serão realizadas a modelagem do vento e a análise espaço-temporal no Sistema de Informação Geográfica (SIG) e com o modelo CFD. No caso do PEV, inclui a área do parque eólico (que na realidade não tem limites legais precisos, mas define-se pela localização dos aerogeradores) e sua zona de influência.

A Figura 2 ilustra o modelo numérico de altitude obtido para a área do estudo. Observa-se o vale de Catamayo (em azul no lado esquerdo) e a bacia de Loja (verde claro à direita), separadas pela borda onde o parque eólico está localizado.

Figura. 2. Modelo numérico de altitude do Villonaco em metros

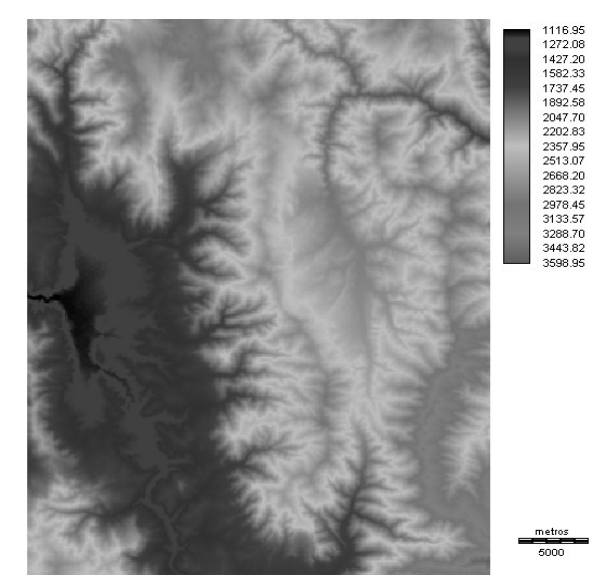

O primeiro passo antes de executar uma simulação e cálculo de produção de energia é a criação de um modelo tridimensional da área de estudo, com dados de rugosidade e elevação. Geralmente, os formatos de mapa usados vêm do programa Autocad (. Dxf) ou WAsP (formato. Map). A Figura 3 mostra uma imagem tridimensional da área de estudo. A conversão do mapa permite a escolha da resolução do modelo e sua distribuição espacial horizontal e vertical [3].

Figura. 3. Representação tridimensional da área de estudo

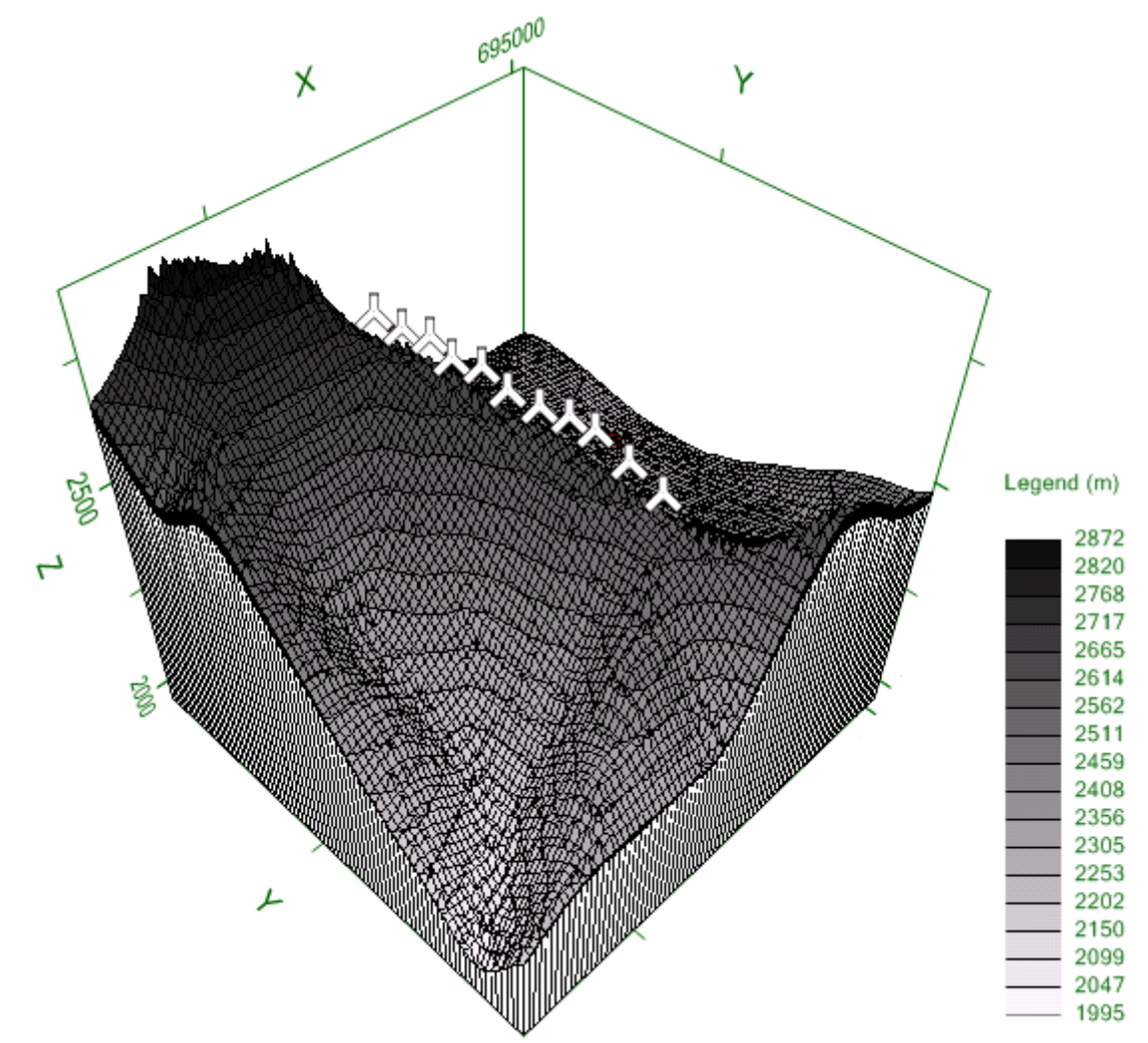

O parque eólico Villonaco é composto por onze aerogeradores de 1.5 MW cada, localizados em uma linha no morro Villonaco em um comprimento de 2900 metros, entre as coordenadas Lat. máx. -3°48'24.48' '; Long. máx. -79°7'4.74 ''; Lat. mín. - 4°12'19.18''; Long. mín. -79°25'23.88''.

O modelo requer como informação de entrada os dados de orografia e rugosidade, ou seja, a altitude do terreno em função da localização, e dados do solo e tipos de vegetação [6]. Na Figura 4, mostra-se a distribuição dos aerogeradores no parque eólico Villonaco e sua localização topográfica.

Figura. 4. Mapa topográfico da instalação.

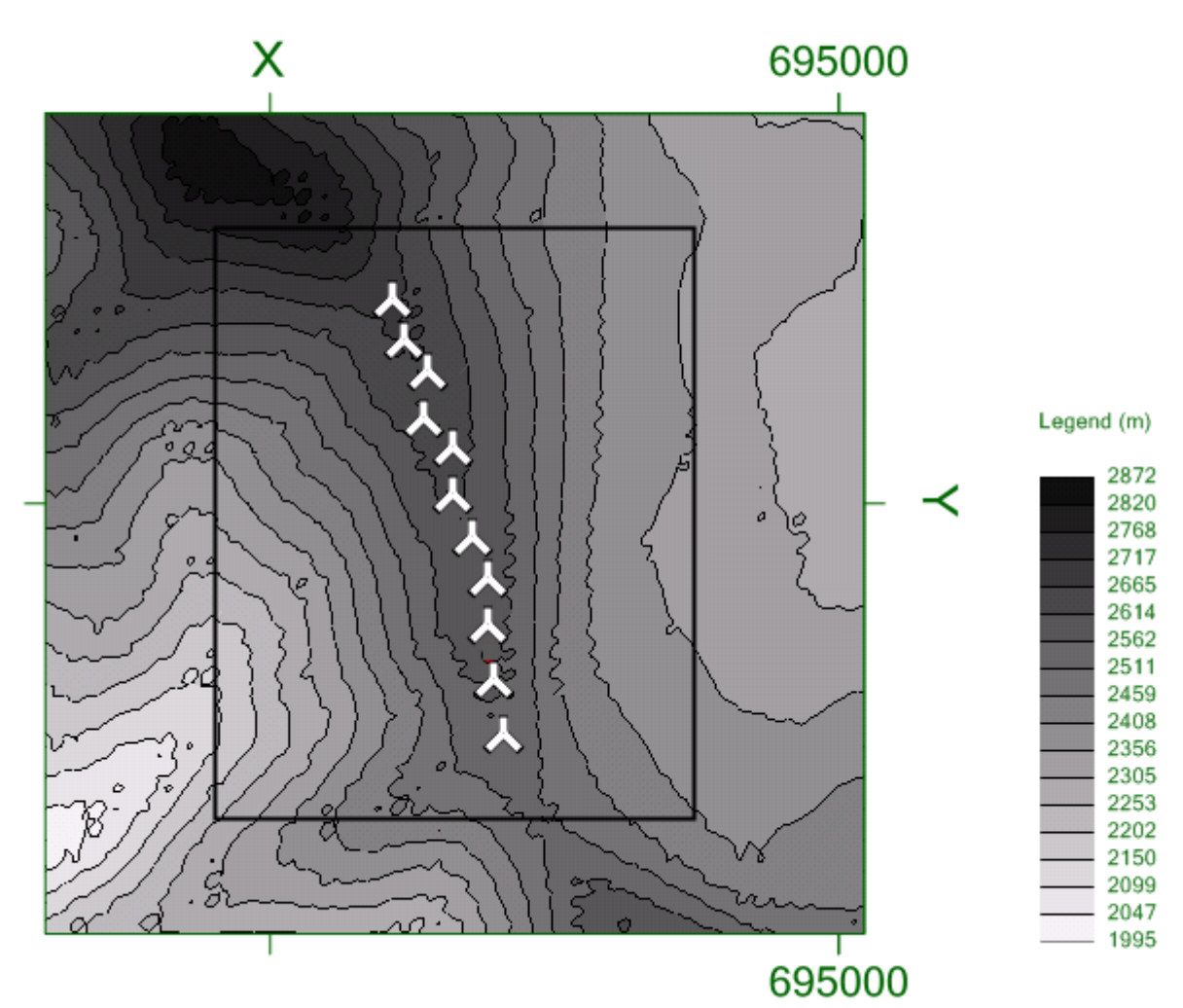

Define-se rugosidade como aquilo que está na crosta terrestre e não é visto como um obstáculo. A medição de rugosidade é subjetiva aos olhos do projetista, e seu valor pode estar entre 0.0002 e 1 segundo o Laboratório Nacional Riso da Dinamarca. A Figura 5 mostra o mapa de rugosidade da área de estudo com a localização da instalação.

Figura. 5. Rugosidade do terreno na área da instalação.

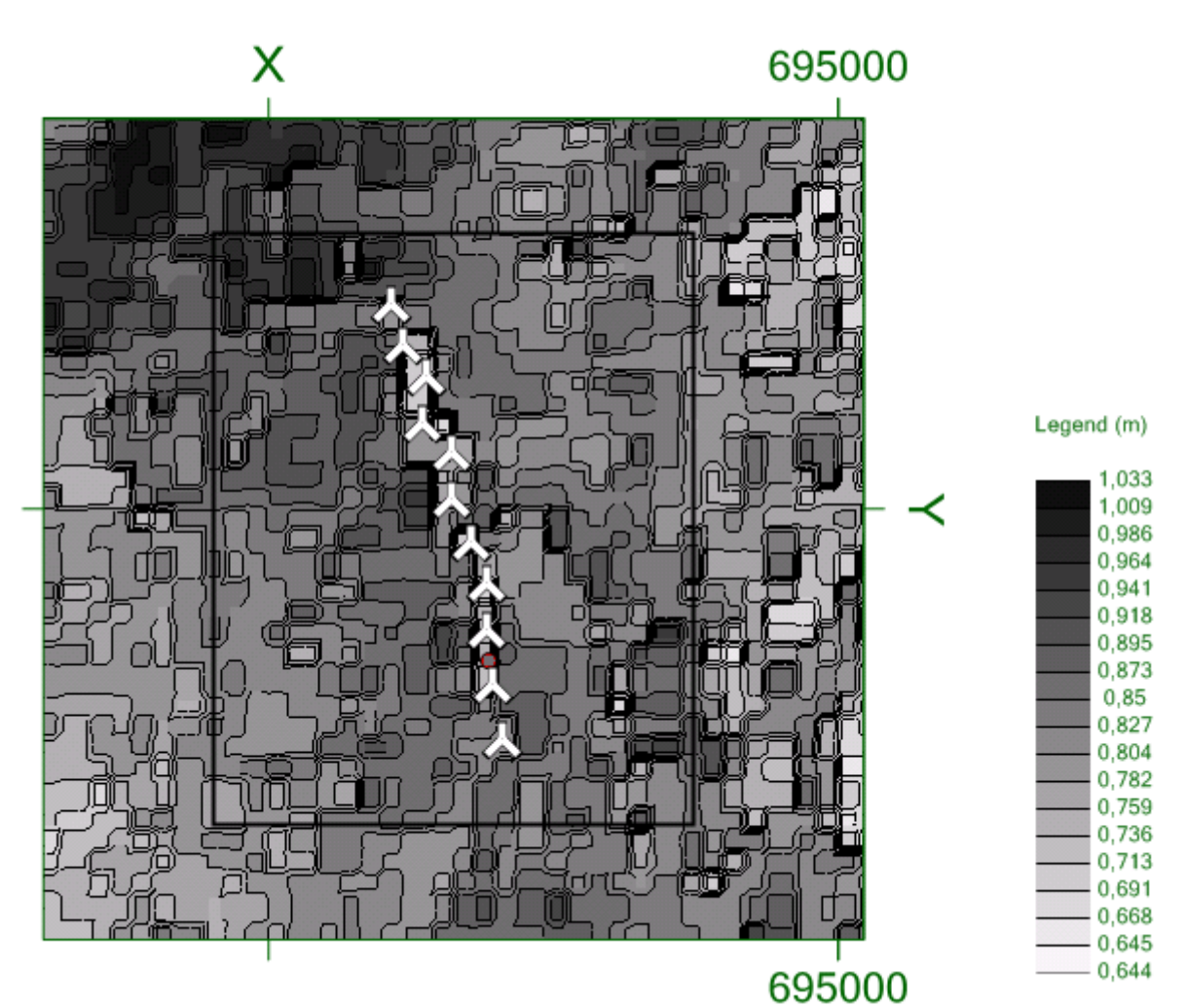

## **2.3 Dados de velocidade e direção do vento**

Os dados de recursos eólicos no parque Villonaco foram analisados com a ajuda da ferramenta Windographer. Esta ferramenta é capaz de interpretar os dados do recurso eólico, tanto se foram medidos em uma torre, quanto com um SODAR ou LIDAR. Permite exportar os resultados da análise em formato de séries temporais (. Tab), que é um arquivo de texto que pode ser lido por Meteodyn WT [7].

Para este estudo foram importados os dados brutos de um ano de medições da velocidade e direção do vento da torre de medição localizada no PEV, que tem três níveis de medição: 10 m, 30 m e 62 m.

## **2.4 Dados de aerogeradores**

Os aerogeradores não são projetados para as condições ambientais de cada projeto, e só em casos específicos, é possível fazer algumas pequenas modificações para adaptá-los às condições especiais. A forma usual de dimensionamento da estrutura das turbinas é baseada no padrão IEC 61400-1 [3].

Para as condições extremas de operação do PEV como expõe o autor em [8], conta-se com uma instalação de maquinas tipo IEC "S", marca GOLDWING GW70 com tecnologia *direc drive*, e sua curva de potência caraterística se apresenta na Figura 6, para uma densidade do ar na zona de estudo de 0.923 Kg/m<sup>3</sup> [2] [9].

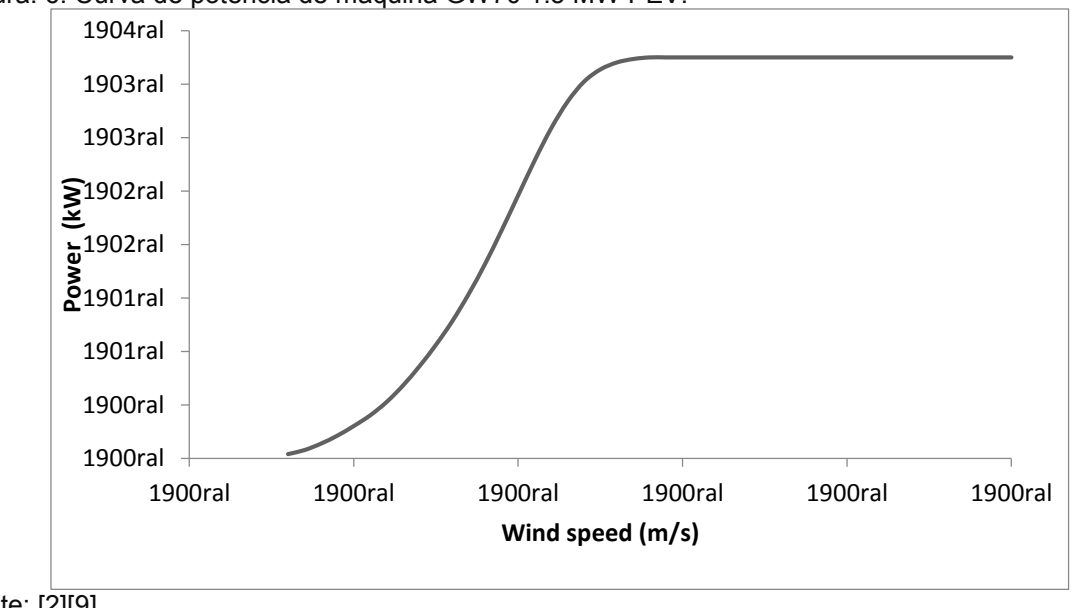

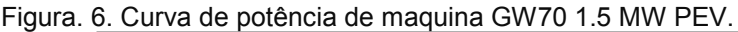

Fonte: [2][9].

## **2.5 Produção de energia anual AEP**

Se um parque eólico trabalhasse à máxima potência as 8760 horas do ano (24 h/dia x 365 dia/ano), sua produção anual de energia AEP (*Annual Enery Production*) seria igual à potência nominal da turbina PR (kW) x 8760 h/ano.

Já que os parques eólicos não operam à máxima potência o tempo todo, podese descrever sua produção anual de energia usando um fator de capacidade ou fator de planta (CF), de modo que [10]:

$$
AEP(kWh/ano) = PR(kW) \times 8760 h/ano \times CF
$$
 (4)

A província de Loja (sul do Equador) tem sido qualificada pela Subsecretaria de Energia Renovável do Ministério de Eletricidade e Energias Renováveis como o lugar onde existe a maior média de velocidade registrada sobre todo o território equatoriano viável para o aproveitamento no desenvolvimento eólico [9] [11]. Estudos feitos pelo Governo Provincial de Loja através da empresa pública ENERSUR EP, determinam que haja mais de 200 MW de potência eólica aproveitáveis nas localidades de Villonaco, Membrillo, Ventanas, Santiago e Chinchas, com um fator de planta de 50 %, melhor que a maioria dos parques eólicos no mundo, o que associado com taxas de kW/h em vigor no país, garantem uma Taxa Interna de Retorno (TIR) bastante interessante para realizar investimentos [12].

## **3 RESULTADOS E DISCUSSÃO**

A função de densidade mais frequentemente utilizada na análise de energia é a Weibull de dois parâmetros: o parâmetro *k* de forma adimensional; e o parâmetro de escala *A* (m/s) [13]. Dos resultados obtidos em Meteodyn WT, pode-se concluir que a velocidade média total do vento (para todas as direções) no período de medição, foi de 10.1 m/s, obtendo um coeficiente *k* = 2.09 e um coeficiente *A* = 11.4 m/s, conforme mostrado na Figura 7.

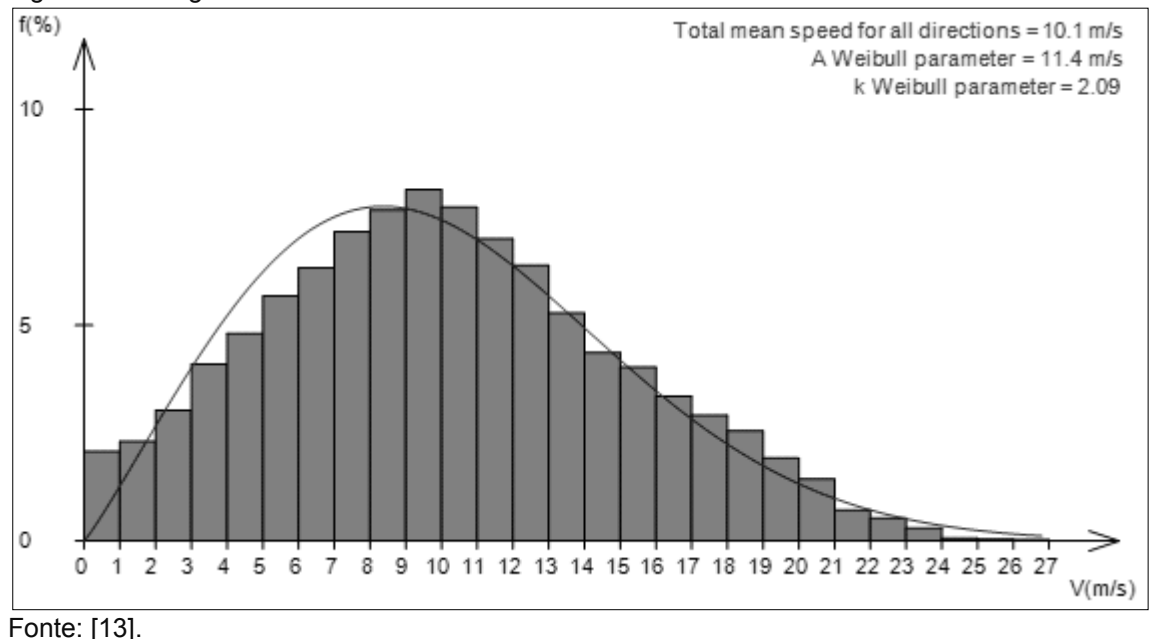

Figura. 7. Histograma de velocidades do vento a 62m na área de estudo.

A direção predominante do vento no PEV durante o período de estudo é de Leste a Oeste, ou seja, da cidade de Loja até o vale de Catamayo, como se apresenta na Figura 8.

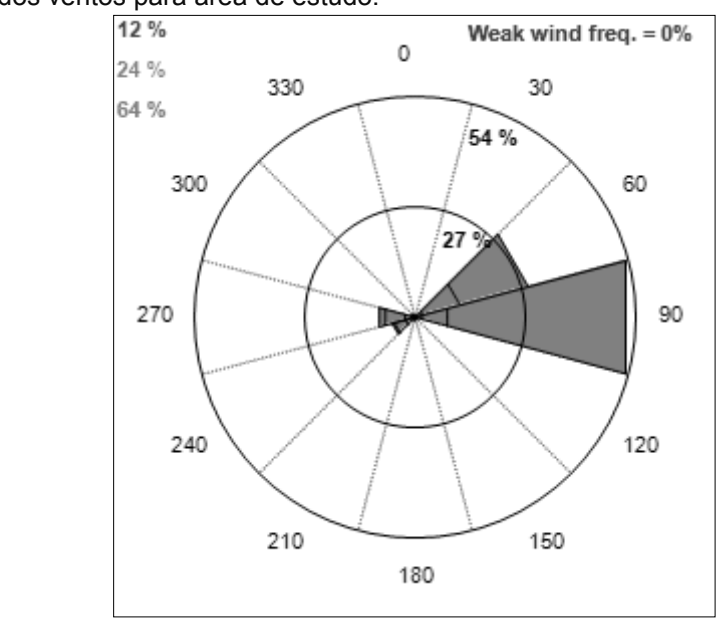

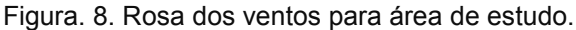

Fonte: elaborado pelos autores.

Os resultados obtidos na simulação em relação à velocidade do vento na zona de estúdio são apresentados na Figura 9. Pode-se observar que os valores obtidos de velocidade do vento estão acima de 10 m/s a uma altura de 100 m do solo durante o ano de medição, resultado muito importante para o aproveitamento do parque eólico.

Figura. 9. Velocidade do vento médio anual a 100m no PEV.

454

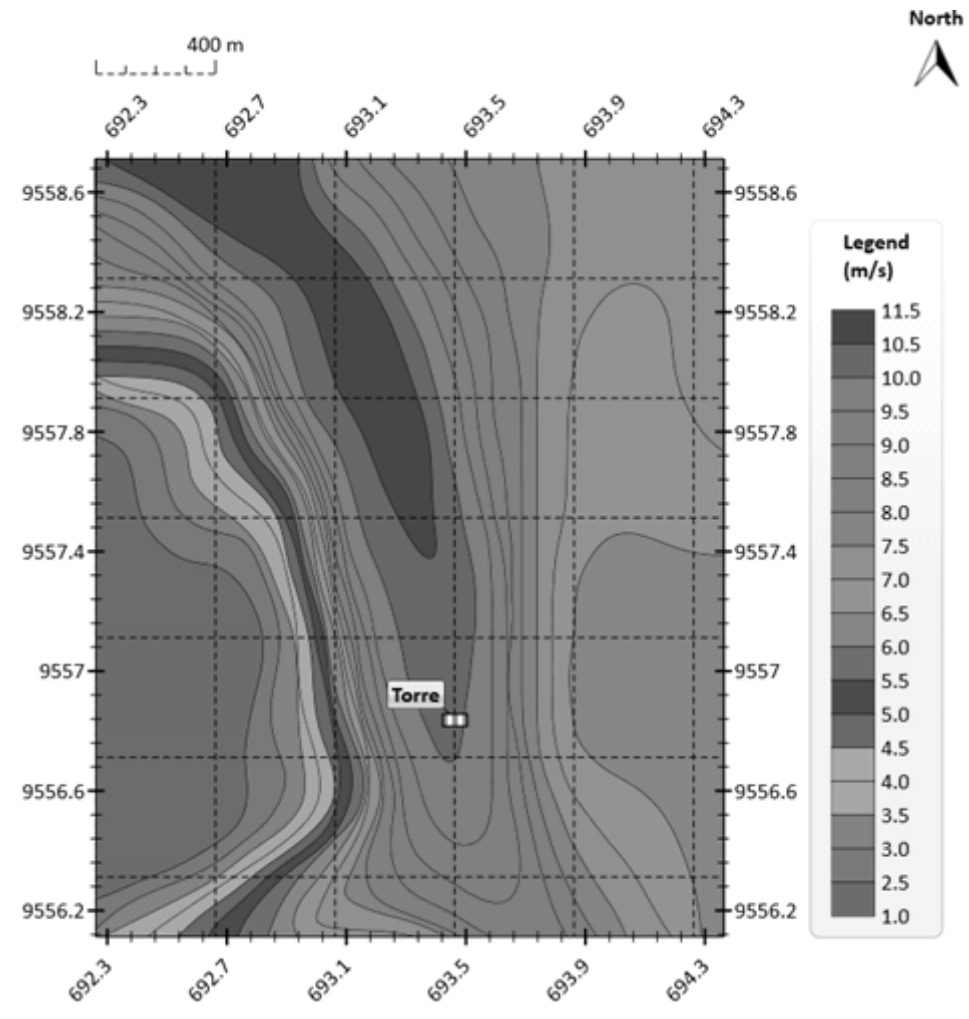

Fonte: elaborado pelos autores.

O desempenho e comportamento dos aerogeradores são fortemente influenciados por parâmetros específicos, como a turbulência, inclinação do vento e o perfil vertical do vento. De modo que a aplicação de uma curva certificada obtida em terreno plano envolve incertezas [14]. Um terreno muito desigual ou próximo a grandes obstáculos pode criar turbulência e diminuir a produção de energia, aumentando o desgaste das turbinas [12].

Os efeitos da intensidade da turbulência (Iv) na curva de potência são apresentados na Figura 10. Na parte da curva de velocidades do vento mais baixas, o valor da potência média é maior pelo aumento da turbulência. Em contraste, o aumento da turbulência reduz a potência de saída na parte da curva perto da potência nominal, uma vez que aqui o desvio de curva de potência é negativo [14].

Figura. 10. Efeitos da intensidade de turbulência na curva de potência dos aerogeradores.

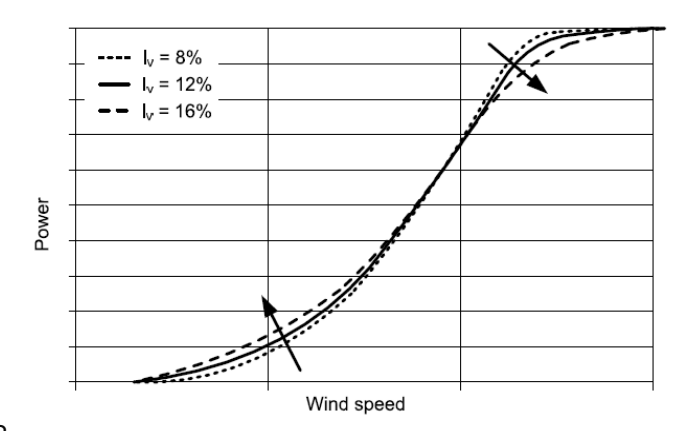

Fonte: R. Gasch, 2012

Na Figura 11, apresentam-se os resultados da intensidade de turbulência, parâmetro que é importante analisar porque pode ter um impacto significativo sobre a potência de saída dos aerogeradores e na vida útil das máquinas.

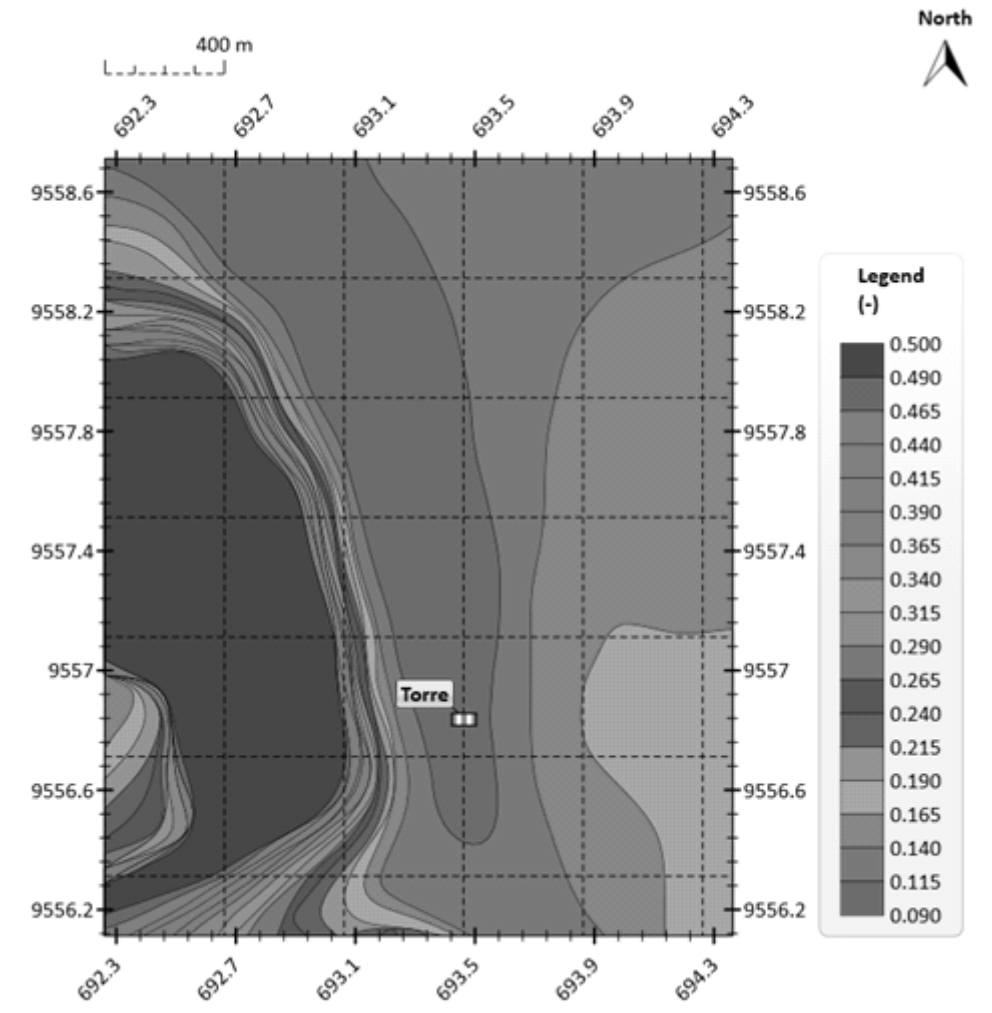

Figura. 11. Intensidade da turbulência a 100 m de altura no PEV.

Fonte: elaborada pelos autores, 2015.

A forma geral para o cálculo da energia produzida por um parque eólico é dada pela soma da energia produzida por cada uma das turbinas para cada direção e velocidade do vento [15]. É possível calcular a energia anual produzida por um parque eólico com *n* número de turbinas usando a equação 4. Assim, para o parque eólico Villonaco de acordo com o estudo realizado pelo Instituto Nacional de Eficiência Energética e Energias Renováveis INER, temos um CF de 51.75 %, [2], portanto:

*AEP= 1500 x 8.760 x 0.51= 6701.4 MWh/ano*

 *AEP= 6701.4 x 11= 73715.4 MWh/ano*

Meteodyn WT determina a produção de energia esperada por ano em MWh/ano, considerando a curva dos aerogeradores especificada para os pontos dados e as condições meteorológicas locais. O cálculo baseia-se em um ano 365.25 dias [16].

A Figura 12 apresenta a energia possível de obter na instalação, demonstrando a possibilidade de obter valores próximos aos 7000 MWh/ano com direção predominante do vento do leste geográfico.

Figura. 12. Produção de energia a 100 m de atura no PEV.

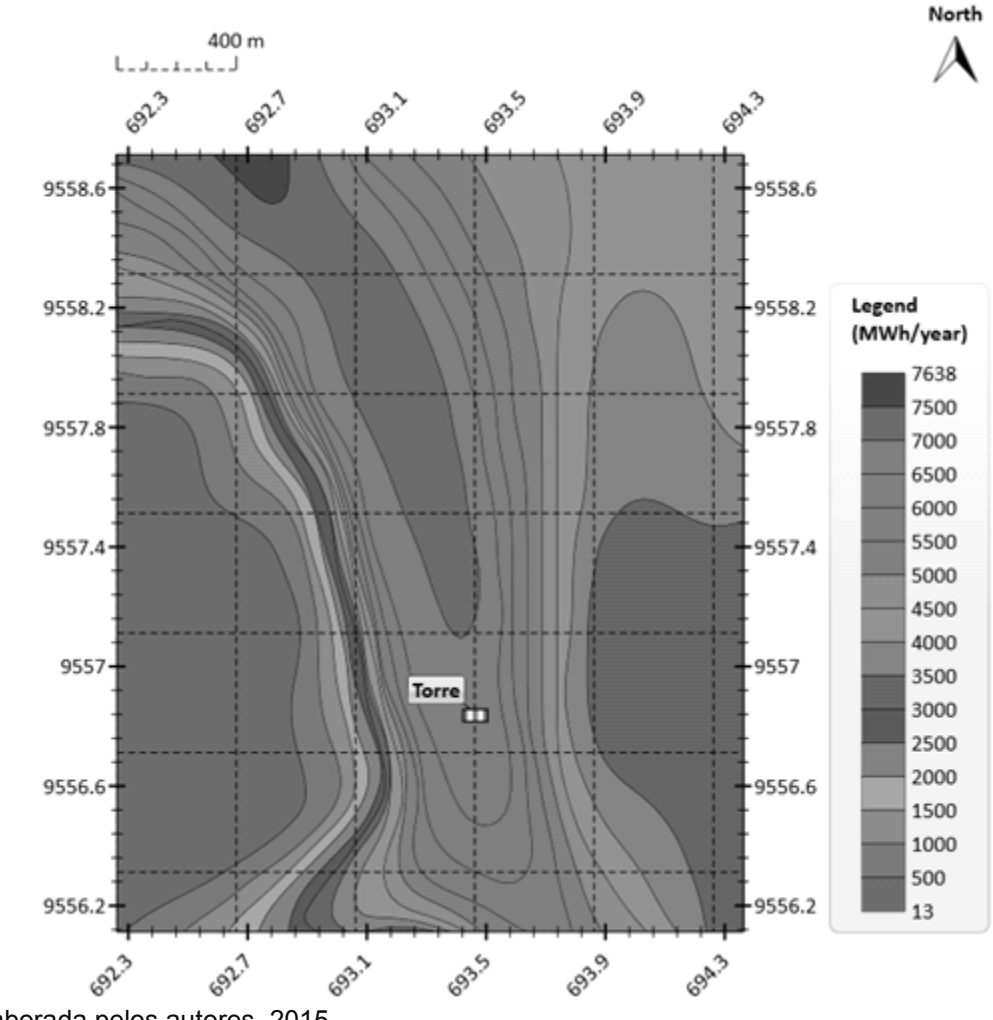

Fonte: elaborada pelos autores, 2015.

O fator de capacidade CF mede o aproveitamento de uma máquina em condições reais de operação [17]. O valor do CF deve ser maior que 20 % para que o sistema de geração de eletricidade, composto por um aerogerador ou um grupo de aerogeradores (parque eólico), seja considerado, de maneira preliminar, economicamente viável [18].

Os resultados do modelamento do PEV referente ao fator de capacidade CF usando CFD com o software Meteodyn WT, são apresentados na Figura 13. Pode-se observar que a instalação conta com valores de CF próximos a 0.50, confirmando os resultados obtidos no estudo pelo INER, onde se mostra que o PEV tem um CF de 0.51.

Figura. 13. Fator de capacidade modelado no PEV.

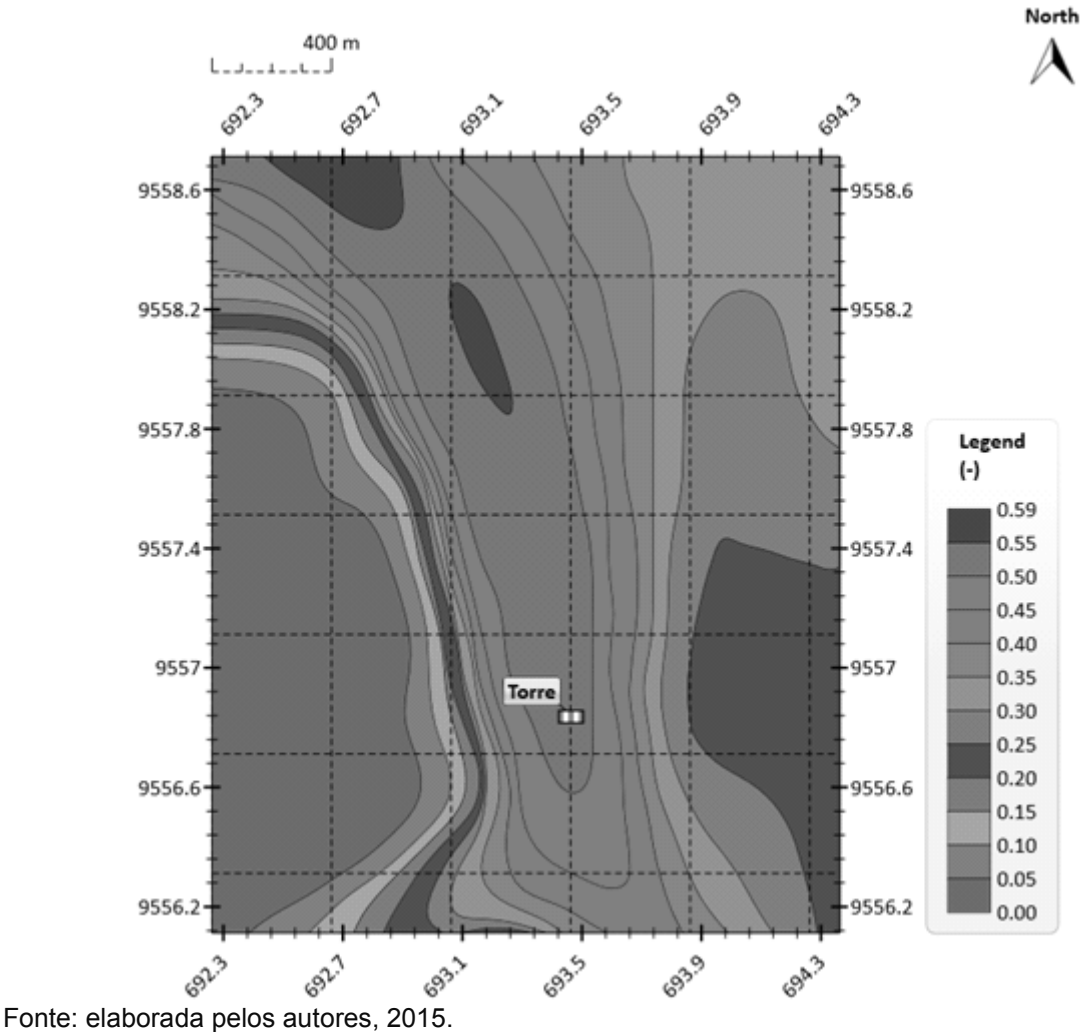

Os valores reais de produção de energia elétrica do parque eólico Villonaco (do ano em que o presente estudo foi realizado) são apresentados na Tabela 1. A informação corresponde à produção real de energia do parque eólico e foi fornecida pela Unidade de Negócios GENSUR EP, entidade responsável pela operação do parque.

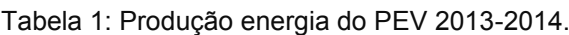

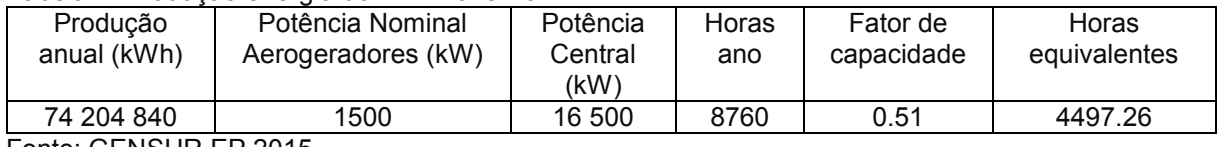

Fonte: GENSUR EP 2015.

Os valores de produção da energia do PEV obtida neste estudo pelo método analítico e da modelagem são comparados com os dados de produção reais

fornecidos pelo parque eólico. Na Tabela 2, apresentam-se a porcentagem de erro obtidos, sendo valores significativamente baixos, que valida a precisão do modelo.

| $\frac{1}{2}$ abold $\frac{1}{2}$ . Those induced by produced direct abolitation and $\frac{1}{2}$ . |                 |                 |  |  |  |
|----------------------------------------------------------------------------------------------------|-----------------|-----------------|--|--|--|
| Valor                                                                                                | Energia MWh/ano | Erro porcentual |  |  |  |
| Calculado                                                                                            | 73 715.4        | 0.65            |  |  |  |
| Simulado                                                                                             | 74 800.0        | 0.81            |  |  |  |
| Real                                                                                                 | 74 204.8        |                 |  |  |  |
| $\sim$ $\sim$ $\sim$<br>__                                                                           |                 |                 |  |  |  |

Tabela 2: Resultados de produção anual de energia do PEV

Fonte: elaborada pelos autores, 2015.

Os resultados da densidade específica de potência eólica ou potência específica, definida como a potência por unidade de área, são apresentados na Figura 14, onde é necessário clarificar que é a potência eólica disponível, que não é igual à que pode ser extraída a partir desta, devido às perdas inevitáveis que ocorrem durante o processo de conversão através do rotor [19].

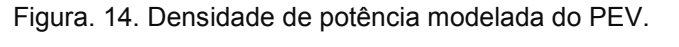

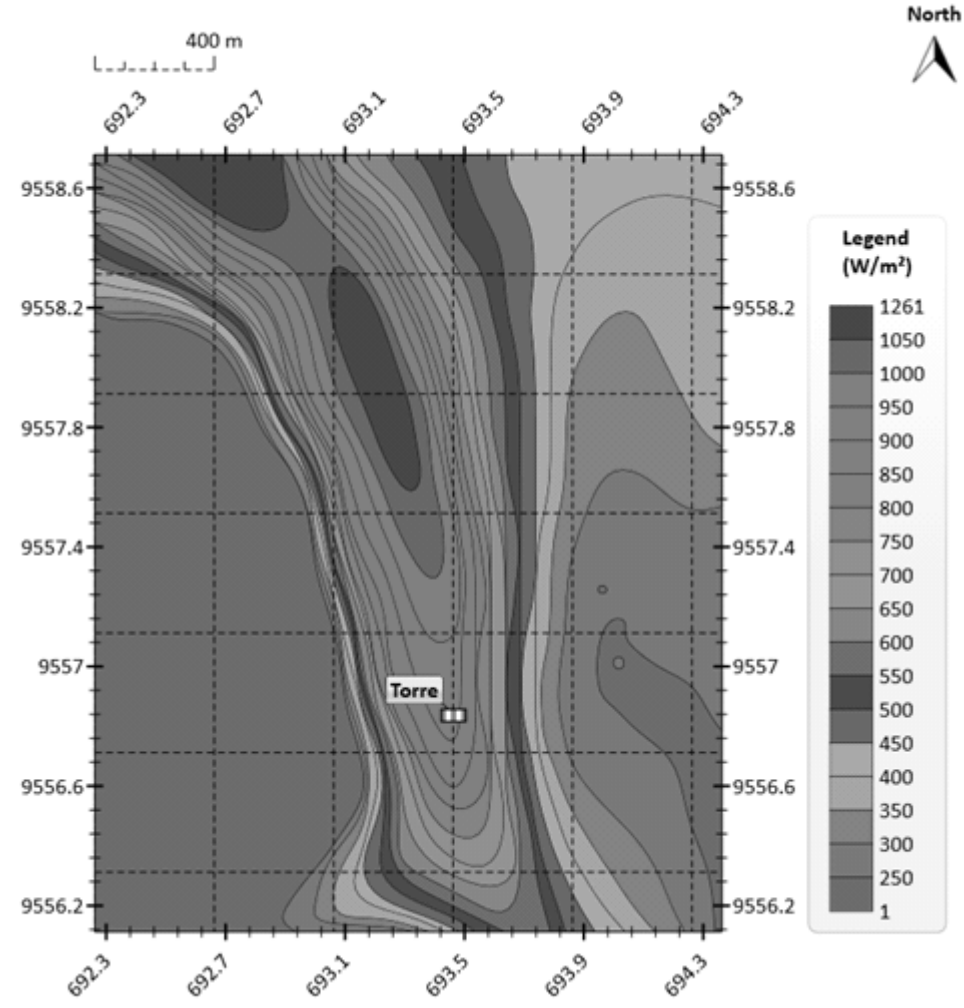

Fonte: elaborada pelos autores, 2015.

Na Tabela 3 se apresenta a classificação empregada no Mapa Eólico da Europa, preparado por o Laboratório Nacional Riso da Dinamarca, a 10 m e 50 m sobre o nível do mar.

| Classe | Velocidade m/s; | ິ<br>Densidade de         | Velocidade m/s; | Densidade de              |
|--------|-----------------|---------------------------|-----------------|---------------------------|
|        | 10 m            | Potência W/m <sup>2</sup> | 50 <sub>m</sub> | Potência W/m <sup>2</sup> |
|        | 4.4             | 100                       | 5.6             | 200                       |
|        | 5.1             | 150                       | 6.4             | 300                       |
|        | 5.6             | 200                       | 7.0             | 400                       |
|        | 6.0             | 250                       | 7.5             | 500                       |
|        | 6.4             | 300                       | 8.0             | 600                       |
|        | 7.0             | 400                       | 8.8             | 800                       |
|        | 9.4             | 1000                      | 11.9            | 2000                      |

Tabela 3: Classificação das áreas geográficas em função das características do vento.

Fonte: Laboratório Nacional Riso da Dinamarca.

Neste sentido, uma área geográfica para a classe de vento um é classificada como muito pobre. Uma área com classe vento sete é descrita como excepcional. O PEV tem densidades de energia eólica que variam entre 600 e 800 W/m<sup>2</sup> a uma altitude de 100 m.

## **4 CONSIDERAÇÕES FINAIS**

A utilização de programas CFD como Meteodyn WT para o modelamento de parques eólicos em setores montanhosos de terreno complexo, como é o caso da usina eólica Villonaco, permite realizar modelamentos com um alto nível de precisão já que se levam em conta os efeitos do terreno sobre o vento. Nesse sentido, a produção anual de energia encontrada no modelo é 74 800 MWh/ano em comparação com os 74 204.8 MWh/ano, que é o valor oficial de produção de energia, o que representa um erro no presente estudo inferior a 1 % em relação aos dados reais de produção energética na central eólica.

O local estudado mostra importantes característica de vento para um aproveitamento energético para geração elétrica, com velocidades de vento meio anual maior a 10 m/s e com direções predominantes desde o noroeste. No entanto, é necessário realizar estúdios mais profundos sobre o possível impacto que poderia ter o uso da tecnologia *Direct drive* dos aerogeradores em locais com condições extremas, como é o caso do Villonaco.

O modelo mostra como resultado um fator de capacidade CF de 51 % para o parque eólico Villonaco, valor que pode ser conferido com o dado fornecido pela administração do parque, o que resulta num comportamento de tipo excelente ate extraordinário em comparação com parques eólicos localizadas em zonas da Patagônia que possuem um CF meio de 45%, ou o CF meio na Europa que está em torno de 25%.

É recomendado aprofundar no estudo do efeito da turbulência existente no Villonaco e como esse fenómeno natural afeta o rendimento e a potência elétrica dos aerogeradores. É importante citar que a maior intensidade da turbulência no ambiente, mais se espalha a esteira, afetando a um maior número de máquinas.

Pela aleatoriedade do vento é necessário trabalhar em métodos estatísticos ou modelos eficientes de predição do vento que permitam determinar com antecedência no rango de horas ou dias o comportamento do vento, visando prever o funcionamento e manutenção do parque eólico Villonaco.

# **AGRADECIMENTOS**

Este trabalho tem sido financiado pela Secretaria Nacional de Educação Superior, Ciência, Tecnologia e Inovação (SENESCYT). Nosso agradecimento à Dra. Emmanuelle Quentin, pela sua colaboração na pesquisa e às autoridades de GENSUR EP pela informação fornecida.

# **ENERGY PRODUCTION EVALUATION OF VILLONACO WIND FARM USING NUMERICAL COMPUTATIONAL MODELS**

## **ABSTRACT**

This paper describes a comparative study between the real energy production of the Villonaco wind farm and energy production calculated by Meteodyn WT, which is a CFD (Computational Fluid Dynamics) tool based on a model of nonlinear flow and the three-dimensional equations of Reynolds, Averaged Navier-Stokes. The wind farm in analysis, with an installed capacity of 16.5 MW, is located in province of Loja in southern of Ecuador, is set in mountainous terrain in approximately 2720 meters above sea level, in an area with annual average wind speeds above 10.5 m/s and high orographic complexity. The simulation results determine an annual energy production (AEP) of the Villonaco wind farm of 74.8 GWh per year, a capacity factor (CF) of 51% and a total of 4496.2 hours of operation per year (hours at full load), data that approximate the actual production from existing records in the wind farm.

**KEYWORDS:** wind energy; energy production; CFD.

# **REFERÊNCIAS**

A. Robalino-López, A. Mena-Nieto, and J. E. García-Ramos. **System dynamics modeling for renewable energy and CO2 emissions: A case study of Ecuador**. Energy for Sustainable Development, vol. 20, pp. 11-20, 2014.

INER. **Revista Científica del Desarrollo Energético**. Vol. 1, ed, 2014.

A. Talayero, E. Telmo, Á. Bayod, J. Blasco, J. A. López, L. Monge, et al. **Energía Eólica vol. 1**: Prensas Universitarias de Zaragoza, 2008.

J. S. González, M. B. Payán, J. M. Santos, and F. G. Longatt. **A review and recent developments in the optimal wind-turbine micro-siting problem**. Renewable and Sustainable Energy Reviews, vol. 30, 2014.

J. Tu, G.-H. Yeoh, and C. Liu. **Computational Fluid Dynamics. A Practical Approach**. Second ed.: Elsevier, 2013.

W. Promsen, I. Masiri, and S. Janjai. **Development of microscale wind maps for Phaluay Island, Thailand**. Procedia Engineering, vol. 32, pp. 369-375, 2012. (2014). Disponível: [www.windographer.com](http://www.windographer.com/)

J. Maldonado and O. Álvarez. **A Review of Concepts and Methods for Wind Turbines Condition Monitoring**. Energía, vol. 2, pp. 38-44, 2014.

CONELEC. **Plan maestro de electrificación 2013-2022.** 2013.

J. Randolph and G. M. Masters. **Energy for Sustainability: Technology, Planning, Policy**: Island Press, 2008.

MEER. **Atlas eólico del Ecuador con fines de generación eléctrica.** Ed. 2013.

J. Maldonado. **Proyecto de electrificación de la comunidad rural La Palmira mediante un sistema de energía eólica empleando el software WAsP**. Máster, Ingeniería Mecánica, Instituto Superior Politécnico José Antonio Echeverría, 2011. J. A. Carta, R. C. Pérez, A. C. Santos, and M. A. C. Gil. **Centrales de energías renovables. Generación eléctrica con energías renovables**: Pearson Educatión. S. A, 2009.

R. Gasch and J. Twele. **Wind Power Plants. Fundamentals, Design, Construction and Operation** vol. Second. Ed.: Springer Heidelberg Dordrecht London New York, 2012.

A. G. Gonzalez-Rodriguez, M. Burgos-Payan, J. Riquelme-Santos, and J. Serrano-Gonzalez. **Reducing computational effort in the calculation of annual energy produced in wind farms**. Renewable and Sustainable Energy Reviews, vol. 43, pp. 656-665, 3, 2015.

Meteodyn WT. **Help Facility and Online Documentation**, Ed.

F. Isaza Cuervo and S. Botero. **Aplicación de las opciones reales en la toma de decisiones en los mercados de electricidad**. Estudios Gerenciales, vol. 30, pp. 397-407, 10// 2014.

C. Moreno. **¿Qué es el factor de capacidad? Energía y tú**. Vol. 45, 2010.

C. Moreno. **Cómo medir la potencialidad del viento**. **Energía y tú**. Vol. 11, 2010.